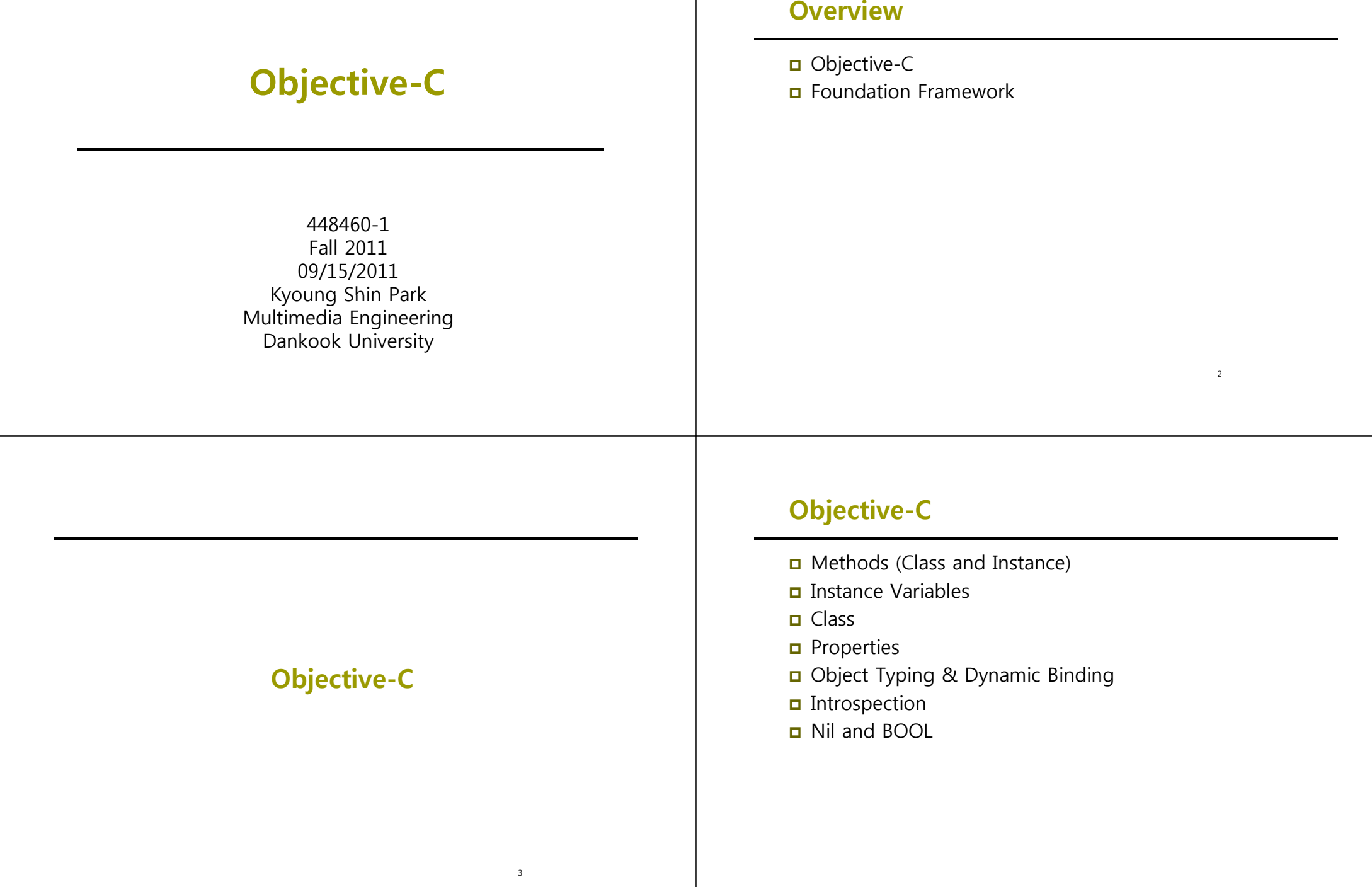

# **Object-C**

- Strict superset of C
- A very simple language, but some new syntax
- Single inheritance, classes inherit from one and only one superclass
- Protocols define behavior that cross classes
- **Dynamic runtime**
- Loosely typed, if you'd like

## **Syntax Additions**

- **D** Small number of additions
- Some new types
	- Anonymous object
	- **■** Class
	- Selectors
- syntax for defining classes
- Syntax for message expressions

### **Dynamic Runtime**

- object creation
	- All objects allocated out of the heap
	- No stack based objects
- **D** Message dispatch
- □ Introspection

## **Classes**

- In Objective-C, classes and instances are both objects
- **D** Class is the blueprint to create instances
- **□** Classes declare state and behavior
	- State (data) is maintained using instance variables
	- **Behavior is implemented using methods**
- **n** Instance variables typically hidden
	- Accessible only using getter/setter methods

### **Instance and Class Methods**

### **D** Instance Method

- **Instances methods are normal methods you are used to**
- **- (id) init;**
- **- (fl t) h i ht (float) height;**
- **- (void) walk;**
- (void) registerForCity: (NSString \*)city party: (NSString \*) party

### Class Method

- **Class methods are used for allocation, singletons, utilities**
- **+ (id) alloc;**
- **+ (id) person;**
- **+ (Person \*) sharedPerson;**

# **Method Syntax**

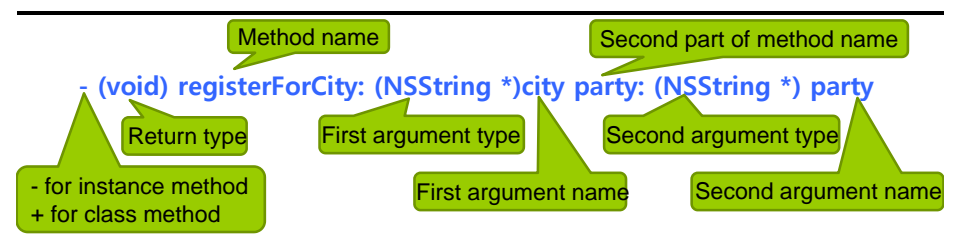

- Line up colons when there are lots of arguments:
- **- (void) slpitViewController: (UISplitViewController \*) svc willHideViewController: (UIViewController \*) aViewController withBarButtonItem: (UIBarButtonItem \*) barButtonItem forPopoverController:** (UIPopoverController \*) popoverController; Use IBAction (same as void) to alert Interface Builder of an action
- **- (IBAction) digitPressed: (UIButton \*) sender;**
- **- (IBAction) digitPressed: (id) sender;**

## **Message Syntax g y**

### **[receiver message]**

**[receiver message:argument]**

**[receiver message:arg1 andArg:arg2]**

### **Message Examples g p**

```
Person *voter; // assume this exists
[voter castBallot];
int theAge = [voter age];
[voter setAge:21];
if ([voter canLegallyVote]) {
      // do something
}
```
**[voter registerForCity:@"Seoul" party:@"Independent"]; NSString [[ \*name = [[voter spouse] name];**

### **Message Definition Examples g p**

Person \*voter; // assume this exists

**- (void) castBallot;** [voter castBallot];

**- (int) age;** int the Age  $=$  [voter age];

**- ( ) void setAge: (int) ga e;** [voter setAge:21];

**- (BOOL) canLegallyVote;** 

if ([voter canLegallyVote]) {  $\frac{1}{2}$  // do something

### *C* (void) registerForCity:(NSString \*)city party:(NSString \*) party;

[voter registerForCity:@"Seoul" party:@"Independent"];

**- (Person \*) spouse;**

### **- (NSString \*) name;**

NSString \*name = [[voter spouse] name];

## **Class**

}

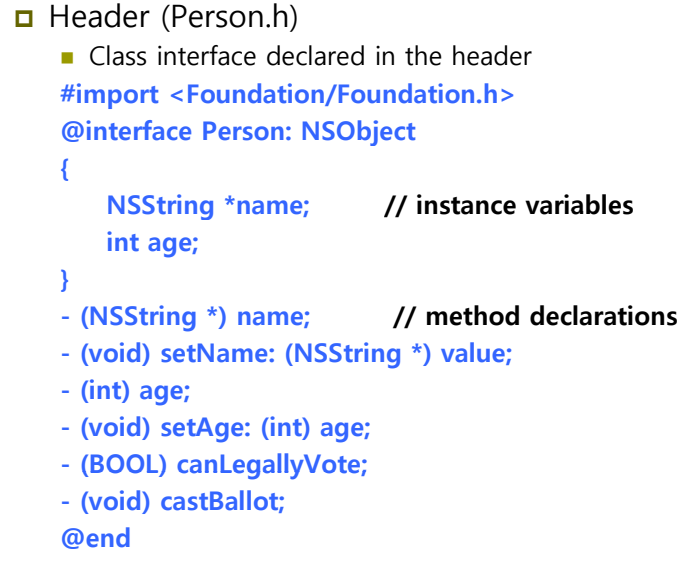

# **Instance Variables**

### **□** Scope

- By default, instance variables are @protected (only the class and subclasses can access)
- Can be marked @private (only the class can access) or @public (anyone can access)

### **@interface MyObject : NSObject**

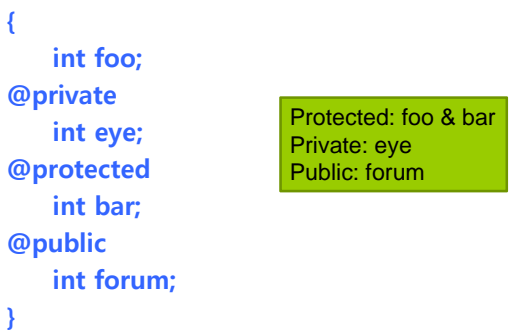

### **Class**

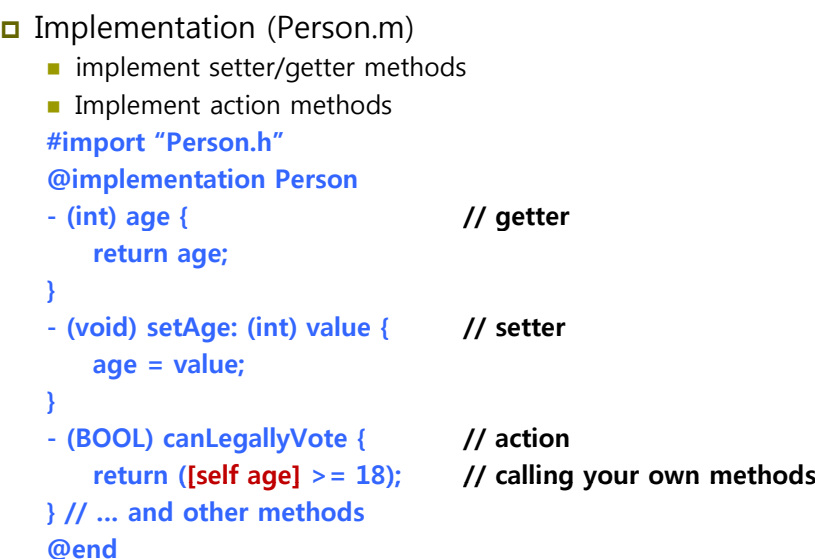

### **Class**

### Superclass methods

- Objects have an implicit variable named "self", like "this" in Java,  $C++$  and  $C#$
- Can also invoke superclass methods using "super".

### **- ( ) void doSomething {**

**int foo = bar;**

**// call superclass implementation first [super doSomething]; // then do our custom behavior**

**}**

# **Properties**

□ Create methods to set/get an instance variable's value

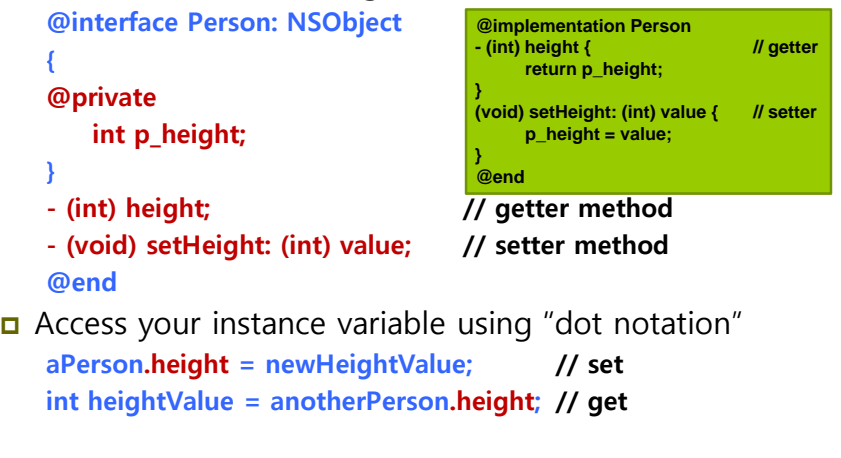

### **Properties**

- Objective-C 2.0 introduced dot syntax
- Convenient shorthand for invoking accessor methods **float height = [person height]; // get float height = person.height;**

**[person setHeight:newHeight]; // set person.height = newHeight;**

**n** Follows the dots **[[person child] setHeight:newHeight]; person.child.height = newHeight;**

# **Properties**

- □ @property **@interface Person: NSObject {** int age; **int p\_height; } @property int age; // you can get the compiler to generate @property int height; // set/get method declarations with @property @end**
- □ @synthesize

### **@implementation Person**

**@synthesize age; // let the compiler generate implementation** @synthesize height =  $p$  height; // when used a different variable **@end**

### **Properties**

- **n** Read-only vs. Read-write
	- Use the readonly keyword, only the getter will be declared **@property int age; // read-write by default @property (readonly) int height; // does not declare a setHeight**
- Memory management policies (only for object properties) **@property (assign) NSString \*name; // pointer assignment @property (retain) NSString \*name; // retain called @property** (copy) NSString \*name; // copy called

### **Properties**

- Mix and match synthesized and implemented properties
	- The 'setAge' setter method is explicitly implemented and the 'age' getter method is still synthesized.
	- The 'height' setter and getter method is synthesized. **@inplementation Person**

### **@y g; <sup>s</sup> nthesize age;**

```
@synthesize height = p_height;
```
**- (void) setAge: (int) value {**

**age = value;**

**// do something with the new age value….**

```
}
@end
```
### **Dot Syntax and self**

- When used in custom methods, be careful with dot syntax for properties defined in your class.
- **□** References to properties and ivars behave very differently **@interface Person : NSObject**

```
{
```

```
NSString *name;
```

```
}
```

```
@p p y ( py) g ; roperty (copy) NSString *name;
```
**@end**

**@implementation Person**

**- (void) doSomething { name = @"Fred"; // accesses ivar directly!**

```
self name = @ self.name   Fred ; "Fred";// calls accessor method
```

```
}
@end
```
# **Common Pitfall with Dot Syntax**

**D** What will happen when this code executes? **@implementation Person - (void) setAge: (int) value { self.age = value; } @end D** This is equivalent to: **@ p im lementation Person - (void) setAge: (int) value { [self setAge: value]; // Infinite loop! } @end**

### **Dynamic and Static Type y yp**

a All objects are allocated in the heap, so you always use a pointer

**Person \*anObject = … ; // Statically-typed object id obj** = anObject;  $\qquad$  // Dynamically-typed object **// Never use "id \*" (that would mean "a pointer to a pointer to an object"**).

- Objective-C provides compile-time (not runtime) type checking & Objective-C always uses dynamic binding
	- Decision about code to run on message send happens at runtime, not at compile time.
- It is legal to "cast" <sup>a</sup> pointer
	- But we usually do it only after we've used "introspection" to find out more about the object.

# **Object Typing j yp g**

**@interface Vehicle - (void) move; @end @interface Ship : Vehicle - (void) shoot; @end**

**Ship \* s = [[Ship alloc] init]; [s shoot]; [s move];**

**Vehicle \* v= s; // No compiler warning // Perfectly g le al since s "isa" Vehicle. [v shoot]; // Compiler warning! Would not crash at runtime though // We know v is a Ship & Compiler knows v is a Vehicle**

# **Object Typing j yp g**

### **id obj = …; [obj shoot]; // No compiler warning**

**// Compiler knows the method shoot exists // it s' not impossible that obj might respond to it // we have not typed obj, so no warning // might crash at runtime if obj is not a Ship**

**// Compiler warning! Compiler has never heard of this method // Therefore, it's pretty sure obj will not respond to it [obj someMethodNameThatNoObjectAnywhereRespondsTo];** 

# *Object Typing*

### **NSString \*hello = @"hello";**

**// Compiler warning**

**// Compiler knows NSString do not respond to shoot. Crash at runtime [hello shoot];**

### **// No comp g iler warning**

**// We are "casting". Compiler thinks we know what we're doing. Ship \*helloShip = (Ship \*) hello;** 

### **// No compiler warning**

**// We've forced the compiler to think NSString is a Ship**

**[helloShip shoot]; [helloShip**

### **// No compiler warning**

*ll* We've forced the compiler to ignore the object type by "casting". **// Guaranteed crash at runtime.[(id)hello shoot];**

### **Class Introspection**

- **D** You can ask an object about its class.
	- You get a **Class** by sending the class method **class** to a class **Class myClass = [myObject class];**

**NSLog(@"M l i %@" [ (@"My class is %@", [myObj <sup>t</sup> ec cl N ass ame]);**

 Testing for general class membership (subclasses included): **if ([myObject myObjectisKindOfClass isKindOfClass:[UIControl UIControlclass]]) { // doSomething**

```
}
```
 Testing for specific class membership (subclasses excluded) **if ([myObject isMemberOfClass:[NSString class]]) { // something string specific**

**}**

# **Selector**

- **D** Selectors identify methods by name
- A selector has type **SEL**. **SEL action = [button action];**
	- **[button setAction:@selector(start:)];**
- **D** Target/action uses this selector. **[b ddT lf i @ l (di i P d [button addTarget:self action:@selector(digitPressed:)];**
- **D** Conceptually similar to function pointer.
- $\Box$  Selectors include the name and all colons: **- (void) setName:(NSString \*)name age:(int)age;**
	- **SEL sel <sup>=</sup> @selector(setName: age age:);**

### **Class Introspection**

- All objects that inherit from NSObject know these methods.
	- **isKindOfClass** : returns whether an object is that kind of class (inheritance included)
	- **isMemberOfClass** : returns whether an object is that kind of class (no inheritance)
	- **respondsToSelector**: returns whether an object responds to a aiven method

### **Selector**

**D** You can determine if an object responds to a given selector.

**id obj;**

SEL startSelector =  $@selector(start:)$ :

- **if ([obj respondsToSelector:startSelector]) {**
	- **[obj performSelector:startSelector withObject:self withObject:self]**

### **}**

- **D** This sort of introspection and dynamic messaging underlies many Cocoa design patterns.
	- **- (void) setTarget: (id) target;**
	- **- (void) setAction: (SEL) action;**

# **The Null Object Pointer**

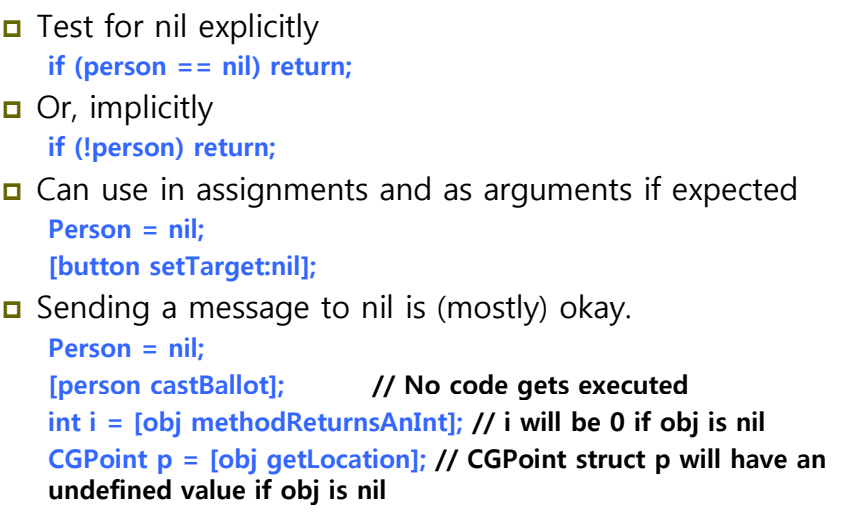

# **BOOL typedef**

- When Objective-C was developed, C had no boolean type. Objective-C uses a typedef to define BOOl as a type.
	- **BOOL fl NO flag = NO;**
- Macros included for initialization and comparison: YES and NO

**if (flag == YES) if (flag) if (!flag) if (flag != YES) flag = YES; flag = 1;**

```
Dbject Identity vs. Equality<br>
a Identity – testing equality of the posit (object1 == object2) {
D Identity – testing equality of the pointer values.
        // same exact object instance
    }
D Equality - testing object attributes
   if ([object1 isEqual: object2]) {     
        // logically equivalent, but may be different object instances
    }
```
# **Description**

- NSObject implements -description **- (NSString \*) description;**
- Objects represented in format strings using %@
- **D** When an object appears in a format string, it is asked for its description.

[NSString string With Format: @"The answer is: %@", myObject];

- **D** You can log an object's description with: **NSLog([anObject description]);**
- Your custom subclasses can override description to return more specific information.

# **Foundation Framework**

37

## **Foundation Framework**

- **D** Value and collection classes
- **□** User defaults
- **D** Archiving
- Notifications
- **u** Undo manager
- n Tasks, timers, threads
- File sy ,p , , stem, piles, I/O, bundles

# **NSObject**

- **n** Root class for all UIKit and Foundation classes
- Implements many basics
	- **Memory management (retain, release)**
	- **Introspection (isKindOfClass, isMemberOfClass)**
	- **Dianual** Object equality (is Equal)

# **NSString**

- General-purpose Unicode string support
- **D** Consistently used throughout Cocoa Touch instead of "char \*"
- u Without doubt the most commonly used class
- **D** Easy to support any language in the world with Cocoa
- Constant strings are NSString instances **NSString \* aString = @"Hello World!";**

## **NSString**

- Similar to printf, but with %@ added for object **NSString \*aString = @"Johnny"; NSString \*log = [NSString stringWithFormat: @"It's '%@'.", aString];**
	- **=> It's 'Johnny'.**
- a Also used for logging
	- **NSLog(@"I am a %@, I have %d items.", [array className], [array count]);**
	- **=> I am a NSArray, I have 5 items.**

# **NSString**

- Often ask an existing string for a new string with modifications.**- (NSString \*)stringByAppendingString: (NSString \*)string;** - (NSString \*)stringByAppendingFormat: (NSString \*)string; **- (NSString \*)stringByDeletingPathComponent; o** Example **NSString \*myString = @"Hello"; NSString \*fullString; fullString = [myString stringByAppendingString:@" world!"];**
	- **=> Hello world!**

# **NSString**

- □ Common NSString methods.
	- **- (BOOL)isEqualToString: (NSString \*)string;**
	- **- (BOOL)hasPrefix: (NSString \*)string;**
	- **- (i t <sup>n</sup> )i tV l <sup>n</sup> <sup>a</sup> ue;**
	- **- (double)doubleValue;**

### **Example**

```
NSString *myString = @"Hello";
NSString *otherString = @"449";
if ([myString hasPrefix:@"He"]) {
   // true
}
if ([otherString intValue] > 500) {
   // false
}
```
# **NSMutableString**

- NSMutableString subclasses NSString.
- a Allows a string to be modified.
- Common NSMutableString methods.
	- **+ (id)string;**
	- **- (void)appendString: (NSString \*)string;**
	- **- ( id) dF (NSS i \*)f (void)appendFormat: (NSString \*)format, …;**
	- **NSMutableString \*newString = [NSMutableString string]; [newString appendString:@ Hi ]; " "**
	- **[newString appendFormat:@", my favorite number is: %d", [self favoritNumber]];**

### **Collections**

- NSArray ordered collection of objects
- NSDictionary collection of key-value pairs
- NSSet unordered collection of unique objects
- **O** Common enumeration mechanism
- **D** Immutable and mutable versions
	- **Immutable collections can be shared without side effect**
	- **Prevent unexpected changes**
	- $\blacksquare$  Mutable objects typically carry a performance overhead

# **NSArray**

- **n** Common NSArray methods
	- **+ arrayWithObjects: (id)firstObject, …; // nil terminated!**
	- **- (unsigned)count;**
	- **- (id)obj tAtI d bjectAtIndex: ( i d) i d (unsigned) index;**
	- **- (unsigned) indexOfObject: (id) object;**
- NSNotFound returned for index if not found **NSArray \*myArray = [NSArray arrayWithObjects:@"Red", @"Blue", @"Green", nil]; if ([myArray indexOfObject:@"Purple"] == NSNotFound) { NSLog(@"No color purple"); }**

### **Be sure to include the nil termination!**

## **NSMutableArray**

- NSMutableArray subclasses NSArray
- □ Common NSMutableArray methods
	- **+ (NSMutableArray \*) array;**
	- **- (void)addObject: (id)object;**
	- **- (void)removeObject: (id)object;**
	- **- (void)removeAllObjects;**
	- **- (void)insertObject: (id)object atIndex: (unsigned)index; NSMutableArray y [ y y]; \*array = [NSMutableArray array]; [array addObject:@"Red"]; [array addObject:@"Green"]; [array addObject:@"Blue"]; [array removeObjectAtIndex:1];**

# **NSDictionary**

- Hash table. Look up objects using a key to get a value.
- **O** Common NSDictionary methods
	- **+ dictionaryWithObjectsAngKeys: (id)firstObject, …;**
	- **- (unsigned)count;**
	- **- (id)objectForKey: (id) key;**
- nil returned if no object found for given key

**NSDictionary \*colors = [NSDictionary dictionaryj y WithObjectsAndKeys:@ ,@ ,@ , "Red", @"Color 1", @"Green", @"Color 2", @"Blue", @"Color 3", nil]; NSString \*firstColor = [colors objectsForKey:@"Color 1"];**  $\bf{F}$  **f** ([**colors objectForKey:@"Color 8"])** { **// won't make it here }**

### **NSMutableDictionary**

- NSMutableDictionary subclasses NSDictionary
- Common NSMutableDictionary methods
	- **+ (NSMutableDictionary \*) dictionary;**
	- **- (void)setObject: (id)object forKey: (id)key;**
	- **- (void)removeObjectForKey: (id)key;**
	- **- (void)removeAllObjects;**

**NSMutableDictionary \*colors = [NSMutableDictionary dictionary]; [colors setObject:@"Orange" forKey:@"HighlightColor"];**

### **NSSet**

- Unordered collections of objects Common NSSet methods **+ setWithObjects: (id)firstObject, …; // nil terminated - (unsigned)count;**
	- **- (BOOL)containsObject: (id) object;**

## **NSMutableSet**

- NSMutableSet subclasses NSSet
- Common NSMutableSet methods
	- **+ (NSMutableSet \*) set;**
	- **- (void)addObject: (id)object;**
	- **- (void)removeObject: (id)object;**
	- **- (void)removeAllObjects;**
	- **- (void)intersectSet: (NSSet \*)otherSet;**
	- **- () ( ) ; void)minusSet: (NSSet \*)otherSet;**

### **Enumeration**

 Consistent way of enumerating over objects in collections Use with NSArray, NSDictionary, NSSet, etc **NSArray \*array = [NSArray arrayWithObjects:Person1, Person2,** 

**P 3 erson , nil] // f P l bj <sup>t</sup> ]; // assume an array of People objects Person \*person;**

**int count <sup>=</sup> [array count];**

**for** ( $i = 0$ ;  $i$  < count;  $i + 1$ ) {

**person = [array objectAtIndex: i];**

**NSLog([person description]);**

### **// or**

**}**

**for (Person \*person in array) {**  $NSLog([person description])$ ; **}**

## **NSNumber/NSValue**

### n SNumber

- In Objective-C, you typically use standard C number types
- **NISNumber is used to wrap C number types as objects**
- Subclass of NSValue
- **No mutable equivalent!**
- **Common NSNumber methods**
- **+ (NSNumber \*) numberWithInt: (int)value;**
- **+ (NSNumber \*) numberWithDouble: (double)value;**
- **- (int)intValue;**
- **- (double)doubleValue;**

### n NSValue

Generic object wrapper for other non-object data types **CGPoint point <sup>=</sup> CGPointMake CGPointMake(25 0 15 0); (25.0, 15.0); NSValue \* val = [NSValue valueWithCGPoint: point];**

# **NSData/NSMutableData NSDate/NSCalendarDate**

### NSData/NSMutableData

- **Arbitrary sets of bytes**
- Used to save/restore/transmit data throughout the iOS SDK
- NSDate/NSCalendarDate
	- **Times and dates**
	- **Used to find out the time right now or to store past or future** times/dates
	- See also, NSCalendar, NSDateFormatter, NSDateComponents

# **Property List p y**

- The term "Property List" just means a collection of collections, containing only the following classes:
	- **NSArray, NSDictionary, NSNumber, NSString, NSDate, NSData**
- a An NSArray is a Property List if all its members are too
	- So an NSArray of NSString is a Property List
	- So is an NSArray of NSArray as long as those NSArray's members are Property Lists
- a An NSDictionary is one only if all keys and values are too
	- An NSArray of NSDictionarys whose keys are NSStrings and values are NSNumbers is one.

### **// plist is NSArray or NSDictionary**

**[plist** writeToFile: (NSString \*)path atomically: (BOOL)];

# **Getting Some Objects g j**

- **D** Use class factory methods
	- NSString +stringWithFormat
	- **NSArray +array**
	- $\blacksquare$  NSDictionary +dictionary
- Or any method that returns an object except alloc/init or copy

### **References**

**D** Lecture 2 & 3 Slide from iPhone Application Development (Winter 2010) @Stanford University